# **Python client for Degreed API Documentation**

*Release 0.4.1*

**Ronald Maravanyika**

**May 13, 2020**

# **CONTENTS:**

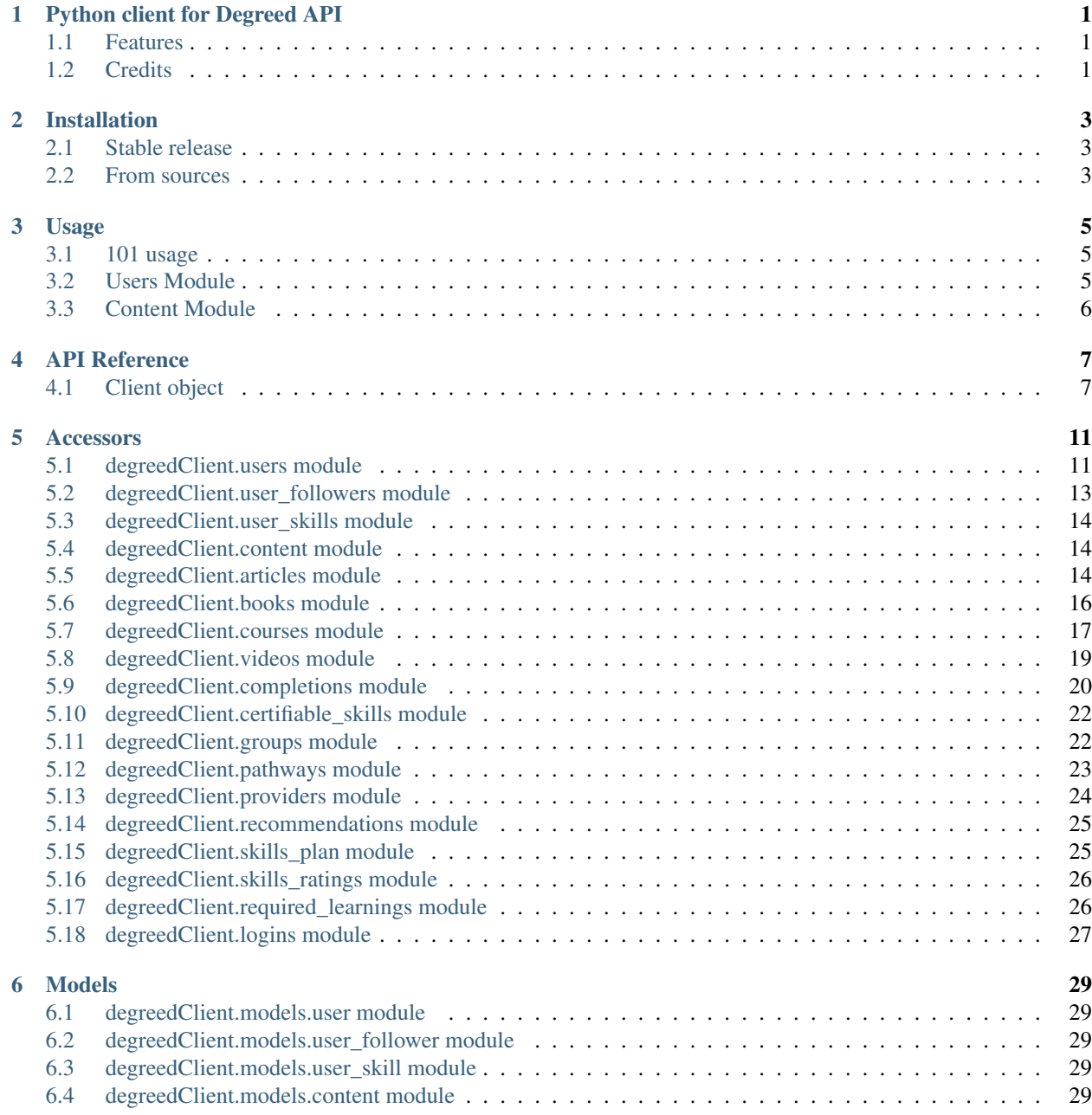

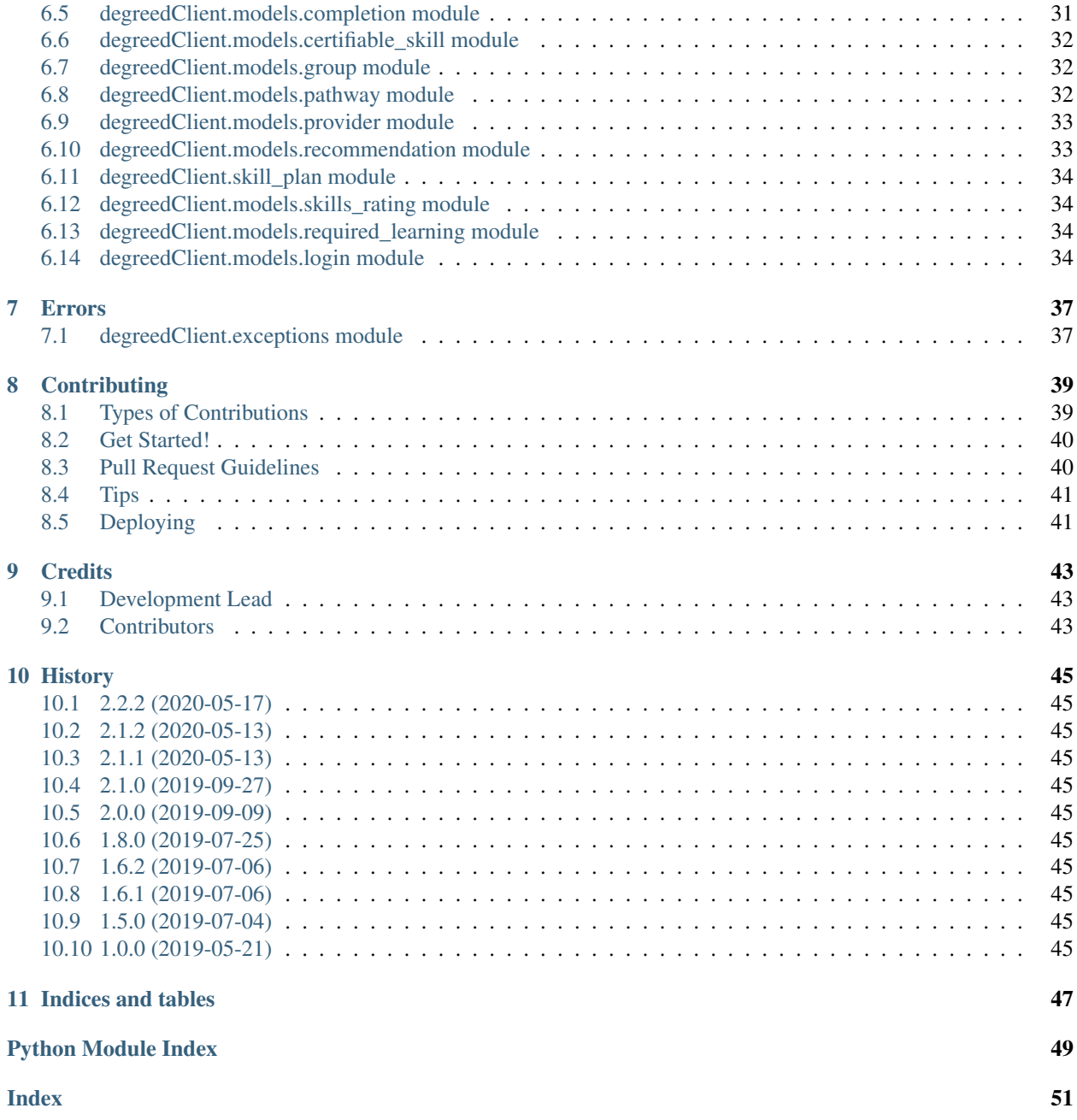

### **ONE**

# **PYTHON CLIENT FOR DEGREED API**

<span id="page-4-0"></span>The Degreed python package to leverage and connect to the Degreed API from python 3.

- Free software: Apache Software License 2.0
- Documentation: [https://degreedClient.readthedocs.io.](https://degreedClient.readthedocs.io)

### <span id="page-4-1"></span>**1.1 Features**

- Users Module
- Content Module ( article, books, videos and courses)
- Provider Module
- Pathways Module
- Recommendations Module
- Required Learning Module
- Completions Module
- Certifiable skills Module
- Skill Plan Module
- Skills Rating Module
- Search terms Module
- Views Module
- Groups Module

# <span id="page-4-2"></span>**1.2 Credits**

This package was created with [Cookiecutter](https://github.com/audreyr/cookiecutter) and the [audreyr/cookiecutter-pypackage](https://github.com/audreyr/cookiecutter-pypackage) project template. This package was derived from [tonybaloney](https://github.com/tonybaloney/pathgather) Anthony Shaw's open source project for the pathgather python client.

**TWO**

## **INSTALLATION**

### <span id="page-6-1"></span><span id="page-6-0"></span>**2.1 Stable release**

To install Python client for Degreed API, run this command in your terminal:

**\$** pip install degreed-client

This is the preferred method to install Python client for Degreed API, as it will always install the most recent stable release. After installing ensure that version 19.1.0 or greater is install, if not please upgrade your version.

If you don't have [pip](https://pip.pypa.io) installed, this [Python installation guide](http://docs.python-guide.org/en/latest/starting/installation/) can guide you through the process.

### <span id="page-6-2"></span>**2.2 From sources**

The sources for Python client for Degreed API can be downloaded from the [Github repo.](https://github.com/Rmaravanyika/degreedClient)

You can either clone the public repository:

**\$** git clone git://github.com/Rmaravanyika/degreedClient

Or download the [tarball:](https://github.com/Rmaravanyika/degreedClient/tarball/master)

**\$** curl -OL https://github.com/Rmaravanyika/degreedClient/tarball/master

Once you have a copy of the source, you can install it with:

```
$ python setup.py install
```
**THREE**

## **USAGE**

<span id="page-8-0"></span>To use Python client for Degreed API in a project:

**from degreedClient import** DegreedApiClient

The degreed api has got various modules which this client made available, however each module requires a specific scope for that module. The scope is something similar to this: users:read it may also look like this: users\_read Degreed confirmed through their [documentation](https://api.degreed.com/docs/#release-april-2019) that all methods will be supported, well at least for now but l recommend the first method of using a colon as a dimiliter.

To be able to use Degreed's api you will need the client\_id , client\_secret and also the host .The client id and client secret are given by Degreed Technical Solutions Specialist. The host has got a development host as well as production host. The hostname uses the format degreed.com and for betatest(development) it is in the format betatest.degreed.com .You get all these from Degreed. The API uses OAuth 2.0 protocol's Client Credentials Flow, you can get more information via [Degreed](https://api.degreed.com/docs/#authentication) official documentation.

## <span id="page-8-1"></span>**3.1 101 usage**

```
from degreedClient import DegreedApiClient
import yaml
from pprint import pprint
with open('.profile.yml', 'r') as profile_yml:
   config = yaml.load(profile_yml)
client = DegreedApiClient(config['host'], config['client_id'], config['client_secret
˓→'], config['scope'] )
```
## <span id="page-8-2"></span>**3.2 Users Module**

### **3.2.1 Getting started with user module**

```
from degreedClient import DegreedApiClient
from pprint import pprint
client = DegreedApiClient(...)
pprint(client.users.all())
# You can also get a single user via ID as an object
```
(continues on next page)

(continued from previous page)

```
# This means you can get all the user attributes
a_user = client.users.get('<ID>')
user_firstname = a_user.attributes.first_name
print(user_firstname)
```
# <span id="page-9-0"></span>**3.3 Content Module**

### **3.3.1 Content Management**

```
from degreedClient import DegreedApiClient
from pprint import pprint
client = DegreedApiClient(...)
pprint(client.content.all())
```
### **FOUR**

### **API REFERENCE**

### <span id="page-10-3"></span><span id="page-10-1"></span><span id="page-10-0"></span>**4.1 Client object**

The DegreedClient is used to connect to the API and it offers

<span id="page-10-2"></span>Main module.

```
class degreedClient.client.DegreedApiClient(host, client_id, client_secret, scope,
                                                    proxy=None, skip_ssl_validation=False)
```
Main API client.

#### **article**

Learning Articles

Return type [degreedClient.articles.ArticleClient](#page-17-3)

#### **book**

Learning Books

Return type [degreedClient.books.BookClient](#page-19-1)

#### **certifiableskill**

Certifiable Skills

Return type degreedClient.certifiable skills.CertifiableSkillClient

#### **completion**

Completions

Return type [degreedClient.completions.CompletionClient](#page-23-1)

#### **content**

Learning Content

Return type [degreedClient.content.ContentClient](#page-17-4)

#### **course**

Learning Courses

Return type [degreedClient.courses.CourseClient](#page-20-1)

#### **delete**(*uri*)

**get**(*uri*, *params=None*, *data=None*)

**get\_paged**(*uri*, *params=None*, *data=None*)

#### **group**

Groups

Return type [degreedClient.groups.GroupClient](#page-25-3)

#### <span id="page-11-0"></span>**learnings**

Required Learnings

Return type [degreedClient.required\\_learnings.RequiredLearningsClient](#page-29-2)

#### **login**

Login

#### Return type [degreedClient.logins.LoginClient](#page-30-1)

**patch**(*uri*, *data=None*)

#### **pathway**

Pathways

Return type [degreedClient.pathways.PathwayClient](#page-26-1)

**post**(*uri*, *data=None*)

#### **provider**

Provider

Return type [degreedClient.providers.ProviderClient](#page-27-1)

**put**(*uri*, *data=None*)

#### **recommendation**

Recommendations

Return type [degreedClient.recommendations.RecommendationClient](#page-28-2)

#### **results\_per\_page = 100**

#### **searchterm**

Search Terms

Return type degreedClient.search\_terms.SearchTermClient

#### **skillplan**

Skill Plans

Return type [degreedClient.skills\\_plan.SkillPlanClient](#page-28-3)

#### **skillrating**

Skill Ratings

Return type [degreedClient.skills\\_ratings.SkillRatingClient](#page-29-3)

#### **theviews**

Views of content

Return type degreedClient.the\_views.TheViewClient

#### **userfollower**

User Followers

Return type [degreedClient.user\\_followers.UserFollowersClient](#page-16-1)

#### **users**

Users

Return type degreedClient.users. UserClient

#### **userskill**

User Skills

Return type [degreedClient.user\\_skills.UserSkillClient](#page-17-5)

### **video**

Learning Videos

Return type [degreedClient.videos.VideoClient](#page-22-1)

### **FIVE**

### **ACCESSORS**

### <span id="page-14-3"></span><span id="page-14-1"></span><span id="page-14-0"></span>**5.1 degreedClient.users module**

<span id="page-14-2"></span>**class** degreedClient.users.**UserClient**(*client*) Bases: object

Users API object

**all**(*per\_page=None*, *next\_id=None*) Gets all Users.

#### Parameters

- **per\_page** (int) Amount of content to per page. Max of 1.000
- **next\_id** (str) Supplied to retrieve the next batch of content.

Returns A list of users

Return type list of [degreedClient.models.user.User](#page-32-5)

**create**(*employee\_id*, *first\_name*, *last\_name*, *organization\_email*, *password*, *permission\_role*, *profile\_visibility*, *full\_name=None*, *bio=None*, *login\_disabled=False*, *restricted=False*, *real\_time\_email\_notification=False*, *daily\_digest\_email=False*, *weekly\_email\_digest=False*) Create a user.

- **employee\_id** (str) The ID of the user to update
- **first\_name** (str) The first name of the user
- **last\_name** (str) The last name of the user
- **organisation\_email** (str) The full name of the user
- **password** Password used to login, minimum 8 characters, they must include at least one number and a capital letter.
- **permission\_role** (str) Either Admin, LearningProfessional, Manager or Member
- **profile\_visibility** (str) Visibility of the profile, can be Everyone, Organization or Private
- **full name** (str) The full name of the user
- **bio** (str) Short biografie of the user, max len. 2000 chars.
- **login\_disabled** (bool) Ability for the user to login
- <span id="page-15-0"></span>• **restricted** (bool) – Restricts the user to change certain fields
- **real\_time\_email\_notification** (bool) Do they want to receive email notifications
- **daily\_digest\_email** (bool) Sign up for the daily digest email
- **weekly** email digest (bool) Sign up for the weekly digest email

Returns An instance [degreedClient.models.user.User](#page-32-5)

Return type [degreedClient.models.user.User](#page-32-5)

#### **delete**(*id*)

Delete a user by ID.

Parameters **id** (str) – The user ID

Returns None

Return type None

#### **get**(*id*)

Fetch a specific user by ID.

Parameters **id** (str) – The user id

Returns An instance [degreedClient.models.user.User](#page-32-5)

Return type [degreedClient.models.user.User](#page-32-5)

#### **get\_today\_learnings**(*id*)

Retrieves all today's learning for a specific user.

**Parameters id**  $(str)$  – The user id

Returns An instance [degreedClient.models.user.User](#page-32-5)

Return type [degreedClient.models.user.User](#page-32-5)

#### **get\_user\_certifiable\_skills**(*id*)

Retrieves all certifiable skills for a specific user.

Parameters **id** (str) – The user id

Returns An instance [degreedClient.models.user.User](#page-32-5)

Return type [degreedClient.models.user.User](#page-32-5)

#### **get\_user\_skills**(*id*)

Retrieves all skills for a specific user.

scope: is user\_skills:read

Parameters id  $(str)$  – The user id

Returns An instance [degreedClient.models.user.User](#page-32-5)

Return type [degreedClient.models.user.User](#page-32-5)

**update**(*id*, *employee\_id=None*, *first\_name=None*, *last\_name=None*, *organization\_email=None*, *password=None*, *permission\_role=None*, *profile\_visibility=None*, *full\_name=None*, *bio=None*, *login\_disabled=False*, *restricted=False*, *real\_time\_email\_notification=False*, *daily\_digest\_email=False*, *weekly\_email\_digest=False*) Update an existing user.

- <span id="page-16-2"></span>• **id** (str) – The users id
- **employee\_id** (str) The ID of the user to update
- **first\_name** (str) The first name of the user
- **last\_name** (str) The last name of the user
- **organisation\_email** (str) The full name of the user
- **password** Password used to login, minimum 8 characters, they must include at least one number and a capital letter.
- **permission\_role** (str) Either Admin, LearningProfessional, Manager or Member
- **profile\_visibility** (str) Visibility of the profile, can be Everyone, Organization or Private
- **full name**  $(str)$  The full name of the user
- **bio** (str) Short biografie of the user, max len. 2000 chars.
- **login\_disabled** (bool) Ability for the user to login
- **restricted** (bool) Restricts the user to change certain fields
- **real\_time\_email\_notification** (bool) Do they want to receive email notifications
- **daily\_digest\_email** (bool) Sign up for the daily digest email
- **weekly\_email\_digest** (bool) Sign up for the weekly digest email

Returns An instance [degreedClient.models.user.User](#page-32-5)

Return type [degreedClient.models.user.User](#page-32-5)

### <span id="page-16-0"></span>**5.2 degreedClient.user\_followers module**

```
class degreedClient.user_followers.UserFollowersClient(client)
    Bases: object
```
User Followers API.

**all**(*start\_date=None*, *end\_date=None*, *per\_page=None*, *next\_id=None*) Gets all user followers.

#### Parameters

- **start\_date** (str) start date eg 2018-11-30 A maximum of 7 days apart between start\_date and end\_date
- **end\_date** (str) end date eg 2018-11-30
- **per\_page** (int) Get from page
- **next\_id** (str) Supplied to retrieve the next batch of user follower.

Returns A list of user followers

Return type list of [degreedClient.models.user\\_follower.UserFollower](#page-32-6)

## <span id="page-17-6"></span><span id="page-17-0"></span>**5.3 degreedClient.user\_skills module**

```
class degreedClient.user_skills.UserSkillClient(client)
    Bases: object
```
User Skill API.

```
all(start_date=None, end_date=None, per_page=None, next_id=None)
     Gets all users skills for the current organisation.
```
#### Parameters

- **start\_date** (str) start date eg 2018-11-30 A maximum of 7 days between start\_date and end\_date
- **end\_date** (str) end date eg 2018-11-30
- **per\_page** (int) Get from page
- **next\_id** (str) Supplied to retrieve the next batch of user skills.

Returns A list of user skills

Return type list of [degreedClient.models.user\\_skill.UserSkill](#page-32-7)

## <span id="page-17-1"></span>**5.4 degreedClient.content module**

```
class degreedClient.content.ContentClient(client)
    Bases: object
```
#### Content API.

```
all(start_date=None, end_date=None, per_page=None, next_id=None)
     Gets all content.
```
#### Parameters

- **per\_page** (int) Amount of content to per page. Max of 1.000
- **next\_id** (str) Supplied to retrieve the next batch of content.
- **start\_date** (str) Content created from this date on
- **end** date (str) Content created till this date

#### Returns A list of content

Return type list of [degreedClient.models.content.Content](#page-33-0)

## <span id="page-17-2"></span>**5.5 degreedClient.articles module**

<span id="page-17-3"></span>**class** degreedClient.articles.**ArticleClient**(*client*) Bases: object

Article Content API.

**all**(*per\_page=None*, *next\_id=None*) Gets all articles.

- <span id="page-18-0"></span>• **per\_page** (str) – Amount of articles per page
- **next\_id** Supplied to retrieve the next batch of articles

Returns A list of articles

Return type list of [degreedClient.models.content.Article](#page-32-8)

**create**(*external\_id*, *title*, *url*, *num\_words*, *summary=None*, *image\_url=None*) Create an article.

#### Parameters

- **external\_id** (str) The article's external id, is required
- **title** (str) The article's title, is required
- **url** (str) The article's url, is required
- **num\_words** (int) The article's number of words, is required
- **summary** (str) The article's summary,
- **image\_url** (str) The article's image url

Returns An instance [degreedClient.models.content.Article](#page-32-8)

Return type [degreedClient.models.content.Article](#page-32-8)

#### **delete**(*id*)

Delete an article by ID.

Parameters **id** (str) – The article ID

Returns None

Return type None

**get**(*id*)

Fetch an article by ID.

Parameters **id** (str) – The article id

Returns An instance [degreedClient.models.content.Article](#page-32-8)

Return type [degreedClient.models.content.Article](#page-32-8)

**update**(*id*, *external\_id=None*, *title=None*, *url=None*, *num\_words=0*, *summary=None*, *image\_url=None*)

Can update contents any of the values as the Create A New Article

#### Parameters

- **id** (str) id of the article, is required
- **external\_id** (str) The article's external id
- **title** (str) The article's title
- **url** (str) The article's url
- **num\_words** (int) The article's number of words
- **summary** (str) The article's summary
- **image\_url** (str) The article's image url

Returns An instance [degreedClient.models.content.Article](#page-32-8)

Return type [degreedClient.models.content.Article](#page-32-8)

### <span id="page-19-2"></span><span id="page-19-0"></span>**5.6 degreedClient.books module**

<span id="page-19-1"></span>**class** degreedClient.books.**BookClient**(*client*) Bases: object

Book Content API.

**all**(*per\_page=None*, *next\_id=None*) Gets all books.

#### **Parameters**

- **per\_page** (str) Amount of books per page
- **next** id Supplied to retrieve the next batch of articles

Returns A list of books

Return type list of [degreedClient.models.content.Book](#page-33-1)

**create**(*title*, *external\_id*, *subtitle=None*, *author=None*, *pages=0*, *summary=None*, *obsolete=None*, *publish\_date=None*, *language=None*, *i\_s\_b\_n13=None*) Create a Book.

#### **Parameters**

- **title** (str) The book title, is required
- **external**  $id$  ( $str$ ) The book's external id, is required
- **subtitle** (str) The book's subtitle
- **author** (str) The book's author
- **pages** (int) Amount of pages
- **summary** (str) Short summary of the book
- **obsolete** (bool) If the book should be marked as obsolete
- **publish\_date** (str) Date that the book has been published
- **language** (str) Language of the book
- **i\_s\_b\_n13** (str) Short summary of the book

Returns An instance [degreedClient.models.content.Book](#page-33-1)

Return type [degreedClient.models.content.Book](#page-33-1)

#### **delete**(*id*)

Delete an book by ID.

**Parameters id**  $(str)$  – The book ID

Returns None

Return type None

#### **get**(*id*)

Fetch a book by ID.

Parameters **id** (str) – The book id

Returns An instance [degreedClient.models.content.Book](#page-33-1)

Return type [degreedClient.models.content.Book](#page-33-1)

<span id="page-20-2"></span>**update**(*id*, *title=None*, *external\_id=None*, *subtitle=None*, *author=None*, *pages=0*, *summary=None*, *obsolete=None*, *publish\_date=None*, *language=None*, *i\_s\_b\_n13=None*) Update a Book.

#### Parameters

- **id** (str) The ID of the book to update
- **title** (str) The book title, is required
- **external\_id** (str) The book's external id, is required
- **subtitle** (str) The book's subtitle
- **author** (str) The book's author
- **pages** (int) Amount of pages
- **summary** (str) Short summary of the book
- **obsolete** (bool) If the book should be marked as obsolete
- **publish\_date** (str) Date that the book has been published
- **language** (str) Language of the book
- **i\_s\_b\_n13** (str) Short summary of the book

Returns An instance [degreedClient.models.content.Book](#page-33-1) Return type [degreedClient.models.content.Book](#page-33-1)

### <span id="page-20-0"></span>**5.7 degreedClient.courses module**

<span id="page-20-1"></span>**class** degreedClient.courses.**CourseClient**(*client*) Bases: object

Course Content API.

**all**(*per\_page=None*, *next\_id=None*) Gets all Courses.

Parameters

- **per\_page** (str) Amount of content to per page. Max of 1.000
- **next\_id** (str) Supplied to retrieve the next batch of content.

Returns A list of content

Return type list of [degreedClient.models.content.Course](#page-33-2)

**create**(*title*, *external\_id*, *duration*, *duration\_type*, *provider\_code=None*, *cost\_units=0*, *cost\_unit\_type=None*, *\_format=None*, *difficulty=None*, *video\_url=None*, *summary=None*, *url=None*, *obsolete=False*, *image\_url=None*, *language=None*)

Create a Course.

- **title** (str) The course title, is required
- **external\_id** (str) The course's external id, is required
- **duration** (int) Length of the course. Type is supplied with duration-type
- **duration\_type** (str) Seconds, Minutes, Hours or Days
- <span id="page-21-0"></span>• **provider\_code** (str) – Unique provider code
- **cost\_units** (int) Units for the amount of cost
- **cost\_unit\_type** (str) The cost unit type, can be any valuta
- **\_format** (str) Format the course is takes
- **difficulty** (str) Describing the difficulty of taking the course
- **video\_url** (str) If the course has a video, supply it here
- **summary** (str) Summary of the course
- **url**  $(str)$  URL location where more information can be found
- **obsolete** (bool) If the course should be marked as obsolete
- **image\_url** (str) Cover image of the course
- **language** (str) Spoken language of the course

Returns An instance [degreedClient.models.content.Course](#page-33-2)

Return type [degreedClient.models.content.Course](#page-33-2)

#### **delete**(*id*)

Delete a Course by ID.

Parameters **id** (str) – The Course ID

Returns None

Return type None

#### **get**(*id*)

Fetch course by ID.

Parameters **id** (str) – The course id

Returns An instance [degreedClient.models.content.Course](#page-33-2)

Return type [degreedClient.models.content.Course](#page-33-2)

**update**(*id*, *title=None*, *external\_id=None*, *duration=0*, *duration\_type=None*, *provider\_code=None*, *cost\_units=0*, *cost\_unit\_type=None*, *\_format=None*, *difficulty=None*, *video\_url=None*, *summary=None*, *url=None*, *obsolete=False*, *image\_url=None*, *language=None*) Update a Course.

- **id** (str) The ID of the course to update
- **title** (str) The course title, is required
- **external\_id** (str) The course's external id, is required
- **duration** (int) Length of the course. Type is supplied with duration-type
- **duration\_type** (str) Seconds, Minutes, Hours or Days
- **provider\_code** (str) Unique provider code
- **cost\_units** (int) Units for the amount of cost
- **cost\_unit\_type** (str) The cost unit type, can be any valuta
- **\_format** (str) Format the course is takes
- **difficulty** (str) Describing the difficulty of taking the course
- <span id="page-22-2"></span>• **video**  $ur1(str) - If the course has a video, supply it here$
- **summary** (str) Summary of the course
- **url** (str) URL location where more information can be found
- **obsolete** (bool) If the course should be marked as obsolete
- **image\_url** (str) Cover image of the course
- **language** (str) Spoken language of the course

Returns An instance [degreedClient.models.content.Course](#page-33-2)

Return type [degreedClient.models.content.Course](#page-33-2)

### <span id="page-22-0"></span>**5.8 degreedClient.videos module**

<span id="page-22-1"></span>**class** degreedClient.videos.**VideoClient**(*client*) Bases: object

Video Content API.

**all**(*per\_page=None*, *next\_id=None*) Gets all Videos.

#### Parameters

- **per\_page** (int) Amount of content to per page. Max of 1.000
- **next\_id** (str) Supplied to retrieve the next batch of content.

Returns A list of Videos

Return type list of [degreedClient.models.content.Video](#page-33-3)

**create**(*external\_id*, *title*, *duration*, *duration\_type*, *summary=None*, *url=None*, *obsolete=None*, *image\_url=None*, *language=None*, *publish\_date=None*) Create a Video Content.

#### Parameters

- **external\_id** (str) The course's external id, is required
- **title** (str) The course title, is required
- **duration** (int) Length of the course. Type is supplied with duration-type
- **duration type** (str) Seconds, Minutes, Hours or Days
- **summary** (str) Summary of the video
- **url** (str) URL location where more information can be found
- **obsolete** (bool) If the course should be marked as obsolete
- **image\_url** (str) Cover image of the video
- **language** (str) Spoken language of the video
- **publish\_date** (str) The date the video is published

Returns An instance [degreedClient.models.content.Video](#page-33-3)

Return type [degreedClient.models.content.Video](#page-33-3)

#### <span id="page-23-2"></span>**delete**(*id*)

Delete a video by ID.

Parameters id  $(str)$  – The video ID

Returns None

Return type None

#### **get**(*id*)

Fetch a video by ID.

Parameters id  $(str)$  – The video id

Returns An instance [degreedClient.models.content.Video](#page-33-3)

Return type [degreedClient.models.content.Video](#page-33-3)

**update**(*id*, *external\_id=None*, *title=None*, *duration=0*, *duration\_type=None*, *summary=None*, *url=None*, *obsolete=None*, *image\_url=None*, *language=None*, *publish\_date=None*) Update a Video Content.

#### **Parameters**

- **id** (str) The ID of the video to update
- **external\_id** (str) The course's external id, is required
- **title** (str) The course title, is required
- **duration** (int) Length of the course. Type is supplied with duration-type
- **duration\_type** (str) Seconds, Minutes, Hours or Days
- **summary** (str) Summary of the video
- **url**  $(str)$  URL location where more information can be found
- **obsolete** (bool) If the course should be marked as obsolete
- **image\_url** (str) Cover image of the video
- **language** (str) Spoken language of the video
- **publish\_date** (str) The date the video is published

Returns An instance [degreedClient.models.content.Video](#page-33-3)

Return type [degreedClient.models.content.Video](#page-33-3)

### <span id="page-23-0"></span>**5.9 degreedClient.completions module**

<span id="page-23-1"></span>**class** degreedClient.completions.**CompletionClient**(*client*) Bases: object

Completion API object

```
all(start_date, end_date, per_page=None, next_id=None)
     Gets all completions from start to end date.
```
- **start\_date** (str) Get completions from this date on. (YYYY-MON-DAY) a maximum of 7 days between start\_date and end\_date
- **end\_date** (str) Get completions till this date. (YYYY-MON-DAY)
- <span id="page-24-0"></span>• **per page** (str) – The amount of completions per page. Max. of 1000.
- **next\_id** (str) Supplied to retrieve the next batch of content.

Returns A list of completions

Return type list of [degreedClient.models.completion.Completion](#page-34-1)

**create**(*user\_id*, *user\_identifier\_type*, *content\_id*, *content\_id\_type*, *content\_type*, *completed\_at*) Create a new completion.

#### Parameters

- **user\_id** (str) Unique ID of the user who completed it required
- **user\_identifier\_type** (str) Can be either UserId, Email,EmployeeId, AliasUid or AliasEmail. is required
- **content\_id** (str) Unique id identifying the content
- **content\_id\_type** (str) Can be either ExternalId, Id or ContentUrl
- **content type** (str) Can be either Article, Book, Course, Event or Video is required
- **completed\_at**  $(str)$  Date when the completion was created is required

Returns An instance degreedClient.degreedClient.models.completion. Completion

Return type degreeedClient.degreedClient.models.completion. Completion

#### **delete**(*id*)

Delete an book by ID.

**Parameters**  $id (str)$  **– Completion ID to be delectes** 

Returns None

Return type None

#### **get\_user\_completions**(*id*)

Retrieves all completions for a specific user.

Parameters **id** (str) – The user id

Returns An instance [degreedClient.models.user.User](#page-32-5)

Return type [degreedClient.models.user.User](#page-32-5)

#### **get\_user\_completions\_by\_email**(*email*)

Retrieves all completions by passing the email.

Parameters **email** (str) – The user email

Returns An instance [degreedClient.models.user.User](#page-32-5)

Return type [degreedClient.models.user.User](#page-32-5)

**update**(*id*, *user\_id=None*, *user\_identifier\_type=None*, *content\_id=None*, *content\_id\_type=None*, *content\_type=None*, *completed\_at=None*) Create a new completion.

- **user**  $id$  (str) Unique ID of the user who completed it required
- **user\_identifier\_type** (str) Can be either UserId, Email,EmployeeId, AliasUid or AliasEmail. is required
- <span id="page-25-4"></span>• **content**  $id(str) - Unique id identifying the content$
- **content\_id\_type** (str) Can be either ExternalId, Id or ContentUrl
- **content\_type** (str) Can be either Article, Book, Course, Event or Video is required
- **completed\_at** (str) Date when the completion was created is required
- Returns An instance degreedClient.degreedClient.models.completion. Completion

Return type degreeedClient.degreedClient.models.completion. Completion

### <span id="page-25-0"></span>**5.10 degreedClient.certifiable\_skills module**

<span id="page-25-2"></span>**class** degreedClient.certifiable\_skills.**CertifiableSkillClient**(*client*) Bases: object

Certifiable skills API.

**all**(*per\_page=None*, *next\_id=None*) Get all certifiable skills.

Parameters

- **per\_page** (int) Amount of certifiable skills per page. Max of 1.000
- **next\_id** (str) Supplied to retrieve the next batch of user skills.

Returns A list of required learnings

```
degreedClient.models.certifiable_skill.
  CertifiableSkill
```
#### **get**(*id*)

Fetch a specific certifiable skill

**Parameters**  $id$  (str) – id used to get a specific certifiable skill

Returns An instance [degreedClient.models.certifiable\\_skill.](#page-35-3) [CertifiableSkill](#page-35-3)

Return type degreedClient.models.certifiable skill. [CertifiableSkill](#page-35-3)

### <span id="page-25-1"></span>**5.11 degreedClient.groups module**

```
class degreedClient.groups.GroupClient(client)
    Bases: object
```
Groups API object

**all**(*per\_page=None*, *next\_id=None*) Get all groups for the current organization

- **per\_page** (int) Amount of groups to per page. Max of 1.000
- **next\_id** Supplied to retrieve the next batch of groups.

<span id="page-26-2"></span>• **next\_id** – str Returns A list of groups Return type list of [degreedClient.models.group.Group](#page-35-4) **get**(*id*) Fetch a specific group for the current organization **Parameters**  $id (str) - id$  **used to get a specific group** Returns An instance [degreedClient.models.group.Group](#page-35-4) Return type [degreedClient.models.group.Group](#page-35-4) **group\_users\_list**(*id*) Fetch a list of users which are a member of this group. **Parameters**  $id$  **(str) – id used to get a specific group** Returns An instance [degreedClient.models.group.Group](#page-35-4) Return type [degreedClient.models.group.Group](#page-35-4)

### <span id="page-26-0"></span>**5.12 degreedClient.pathways module**

```
class degreedClient.pathways.PathwayClient(client)
    Bases: object
```
Pathway API.

**all**(*start\_date=None*, *end\_date=None*, *per\_page=None*, *next\_id=None*) Gets all pathways for the current organization.

#### Parameters

- **start\_date** (str) Get pathways modified from this date on. A maximum of 7 days between start date and end date
- **end\_date** (str) Get pathways modified till this date.
- **per\_page** (int) Amount of pathways per page. Max of 1.000
- **next\_id** (str) Supplied to retrieve the next batch of pathways.

#### Returns A list of pathways

Return type list of [degreedClient.models.pathway.Pathway](#page-36-2)

#### **get**(*id*)

Fetch all data on a specific pathway.

Parameters **id** (str) – The pathway id

Returns An instance [degreedClient.models.pathway.Pathway](#page-36-2)

Return type [degreedClient.models.pathway.Pathway](#page-36-2)

#### **get\_pathway\_collaborators**(*id*)

Fetch all collaborators for the selected pathway

Parameters **id** (str) – The pathway id

Returns An instance [degreedClient.models.pathway.Collaborator](#page-35-5)

Return type [degreedClient.models.pathway.Collaborator](#page-35-5)

<span id="page-27-2"></span>**get\_pathway\_followers**(*id*) Fetch all followers for the selected pathway.

Parameters id  $(\text{str})$  – The pathway id

Returns An instance [degreedClient.models.pathway.Follower](#page-35-6)

Return type [degreedClient.models.pathway.Follower](#page-35-6)

#### **get\_pathway\_groups**(*id*)

Fetch all groups for the selected pathway

Parameters id  $(\text{str})$  – The pathway id

Returns An instance [degreedClient.models.pathway.GrpPathway](#page-35-7)

Return type [degreedClient.models.pathway.GrpPathway](#page-35-7)

**get\_pathway\_tags**(*id*)

Fetch all tags for the selected pathway

**Parameters**  $id$  **(str) – The pathway id** 

Returns An instance [degreedClient.models.pathway.Tag](#page-36-3)

Return type [degreedClient.models.pathway.Tag](#page-36-3)

### <span id="page-27-0"></span>**5.13 degreedClient.providers module**

<span id="page-27-1"></span>**class** degreedClient.providers.**ProviderClient**(*client*)

Bases: object

Providers API.

**all**(*per\_page=None*, *next\_id=None*) Get all providers for the current organization.

#### Parameters

• **per\_page** (int) – Amount of providers per page. Max of 1.000

• **next\_id** (str) – Supplied to retrieve the next batch of groups.

Returns A list of providers

Return type list of [degreedClient.models.provider.Provider](#page-36-4)

#### **get**(*id*)

Fetch a specific provider.

**Parameters**  $id (str)$  **– The ID of the provider to retrieve** 

Returns An instance [degreedClient.models.provider.SpecificProvider](#page-36-5)

Return type [degreedClient.models.provider.SpecificProvider](#page-36-5)

#### **get\_provider\_licence**(*id*)

Fetch provider licences for a specific provider

**Parameters**  $id$  **(str) – The unique id of the provider.** 

Returns An instance [degreedClient.models.provider.ProviderLicence](#page-36-6)

Return type [degreedClient.models.provider.ProviderLicence](#page-36-6)

## <span id="page-28-4"></span><span id="page-28-0"></span>**5.14 degreedClient.recommendations module**

<span id="page-28-2"></span>**class** degreedClient.recommendations.**RecommendationClient**(*client*) Bases: object

Recommendation API.

**all**(*start\_date*, *end\_date*, *per\_page=None*, *next\_id=None*) Get all recommendations.

#### **Parameters**

- **start** date  $(str)$  Get recommendations from this date on. eg 2018-11-30 A a maximum of 7 days between start\_date and end\_date
- **end\_date** (str) Get recommendations till this date. eg 2018-11-30
- **per\_page** (int) Amount of recommendations per page. Max of 1.000
- **next\_id** (str) Supplied to retrieve the next batch of recommendations.

#### Returns A list of recommendations

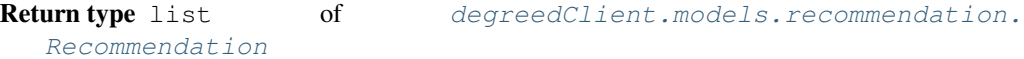

### <span id="page-28-1"></span>**5.15 degreedClient.skills\_plan module**

<span id="page-28-3"></span>**class** degreedClient.skills\_plan.**SkillPlanClient**(*client*) Bases: object

#### Skills Plan API.

**all**(*per\_page=None*, *next\_id=None*) Get all skill plans for the current organization.

#### Parameters

- **start\_date** (str) start date eg 2018-11-30 A maximum of 7 days part between start\_date and end\_date
- **end** date  $(\text{str})$  end date eg 2018-11-30
- **per\_page** (int) Amount of providers per page. Max of 1.000
- **next\_id** (str) Supplied to retrieve the next batch of skill plans.

Returns A list of skill plans

Return type list of [degreedClient.models.skill\\_plan.SkillPlan](#page-37-4)

#### **get**(*id*)

Fetch a skill plan by ID.

**Parameters**  $id (str)$  **– The ID of the skill plan to retrieve** 

Returns An instance [degreedClient.models.skill\\_plan.SkillPlan](#page-37-4)

Return type [degreedClient.models.skill\\_plan.SkillPlan](#page-37-4)

**get\_skill\_followers**(*id*)

Fetch skill followers ID.

**Parameters**  $id (str)$  **– The unique id of the skill plan.** 

<span id="page-29-4"></span>Returns An instance [degreedClient.models.skill\\_plan.SkillFollower](#page-37-5) Return type [degreedClient.models.skill\\_plan.SkillFollower](#page-37-5)

### <span id="page-29-0"></span>**5.16 degreedClient.skills\_ratings module**

```
class degreedClient.skills_ratings.SkillRatingClient(client)
    Bases: object
```
Skill Ratings API.

**all**(*start\_date=None*, *end\_date=None*, *per\_page=None*, *next\_id=None*) Gets all skills ratings.

#### Parameters

- **start\_date** (str) start date eg 2018-11-30 A maximum of 7 days between the start date and end date
- **end\_date** (str) end date eg 2018-11-30
- **per\_page** (int) Amount of skill ratings per page. Max of 1.000.
- **next\_id** (strt) Supplied to retrieve the next batch of groups.

Returns A list of skill ratings

Return type list of [degreedClient.models.skills\\_rating.SkillRating](#page-37-6)

## <span id="page-29-1"></span>**5.17 degreedClient.required\_learnings module**

<span id="page-29-2"></span>**class** degreedClient.required\_learnings.**RequiredLearningsClient**(*client*) Bases: object

Required Learnings API.

**all**(*start\_date*, *end\_date*, *per\_page=None*, *next\_id=None*) Gets all learning requirements.

#### Parameters

- **start\_date** (str) Get required learnings from this date on. eg 2018-11-30 start\_date and end\_date can only have a maximum of 7 days apart
- **end\_date** (str) Get required learnings till this date. eg 2018-11-30
- **per\_page** (int) Amount of required learnings per page. Max of 1.000
- **next\_id** (str) Supplied to retrieve the next batch of required learning.

Returns A list of required learnings

Return type list of [degreedClient.models.required\\_learning.](#page-37-7) [ReqLearning](#page-37-7)

## <span id="page-30-2"></span><span id="page-30-0"></span>**5.18 degreedClient.logins module**

<span id="page-30-1"></span>**class** degreedClient.logins.**LoginClient**(*client*) Bases: object

Logins API.

**all**(*start\_date*, *end\_date*, *per\_page=None*, *next\_id=None*) Get all logins for the current organization.

#### Parameters

- **start\_date** (str) Get logins from this date on. YYYY-MON-DAY A maximum of 7 days between start\_date and end\_date
- **end\_date** (str) Get logins till this date. YYYY-MON-DAY
- **per\_page** (int) Amount of logins to per page. Max of 1.000
- **next\_id** (str) Supplied to retrieve the next batch of groups.

Returns A list of logins

Return type list of pathgather.models.login.Login

### **SIX**

## **MODELS**

## <span id="page-32-9"></span><span id="page-32-1"></span><span id="page-32-0"></span>**6.1 degreedClient.models.user module**

<span id="page-32-5"></span>**class** degreedClient.models.user.**User**(*id*, *attributes*, *links*, *relationships=None*, *included=None*) Bases: object

# <span id="page-32-2"></span>**6.2 degreedClient.models.user\_follower module**

<span id="page-32-6"></span>**class** degreedClient.models.user\_follower.**UserFollower**(*id*, *attributes*, *links*, *relationships*) Bases: object **class** degreedClient.models.user\_follower.**UserFollowersAttribute**(*follower\_employee\_id*, *following\_employee\_id*, *followed\_at=None*) Bases: object

# <span id="page-32-3"></span>**6.3 degreedClient.models.user\_skill module**

<span id="page-32-7"></span>**class** degreedClient.models.user\_skill.**UserSkill**(*id*, *attributes*, *links*, *relationships*) Bases: object

```
class degreedClient.models.user_skill.UserSkillAttribute(employee_id, skill_id,
                                                                skill_name, certifi-
                                                                able_skill_guid, fol-
                                                                lowed_at=None)
```
Bases: object

# <span id="page-32-4"></span>**6.4 degreedClient.models.content module**

<span id="page-32-8"></span>**class** degreedClient.models.content.**Article**(*id*, *attributes=None*, *links=None*) Bases: object

<span id="page-33-4"></span><span id="page-33-3"></span><span id="page-33-2"></span><span id="page-33-1"></span><span id="page-33-0"></span>**class** degreedClient.models.content.**ArticleAttribute**(*title*, *summary*, *url*, *format=None*, *obsolete=None*, *image\_url=None*, *language=None*, *num\_words=0*, *provider\_code=None*, *external\_id=None*, *publish\_date=None*, *created\_at=None*, *modified\_at=None*) Bases: object **class** degreedClient.models.content.**Book**(*id*, *attributes=None*, *links=None*) Bases: object **class** degreedClient.models.content.**BookAttribute**(*title*, *subtitle*, *authors*, *pages*, *summary*, *image\_url=None*, *obsolete=None*, *publish\_date=None*, *language=None*, *external\_id=None*, *i\_s\_b\_n13=None*, *created\_at=None*, *modified\_at=None*, *provider\_code=None*) Bases: object **class** degreedClient.models.content.**Content**(*id*, *attributes=None*, *links=None*) Bases: object **class** degreedClient.models.content.**ContentAttribute**(*content\_type*, *external\_id=None*, *title=None*, *summary=None*, *url=None*, *format=None*, *is\_obsolete=False*, *image\_url=None*, *language=None*, *duration=None*, *duration\_type=None*, *provider=None*, *is\_internal=False*, *created\_at=None*, *modified\_at=None*) Bases: object **class** degreedClient.models.content.**Course**(*id*, *attributes=None*, *links=None*) Bases: object **class** degreedClient.models.content.**CourseAttribute**(*provider\_code*, *external\_id*, *title*, *summary*, *url*, *obsolete*, *image\_url*, *language*, *duration*, *duration\_type*, *cost\_units*, *cost\_unit\_type*, *format*, *difficulty*, *video\_url*, *created\_at=None*, *modified\_at=None*) Bases: object **class** degreedClient.models.content.**Video**(*id*, *attributes=None*, *links=None*) Bases: object

<span id="page-34-2"></span>**class** degreedClient.models.content.**VideoAttribute**(*provider\_code*, *external\_id*, *title*, *duration*, *duration\_type*, *summary*, *url*, *obsolete=None*, *image\_url=None*, *language=None*, *publish\_date=None*, *created\_at=None*, *modified\_at=None*) Bases: object

### <span id="page-34-0"></span>**6.5 degreedClient.models.completion module**

<span id="page-34-1"></span>**class** degreedClient.models.completion.**Completion**(*id*, *attributes*, *links*, *relationships=None*, *included=None*) Bases: object **class** degreedClient.models.completion.**CompletionAttribute**(*employee\_id*, *completed\_at=None*, *added\_at=None*, *points\_earned=0*, *is\_verified=False*, *rating=0*, *access\_method=None*) Bases: object **class** degreedClient.models.completion.**CompletionCreationAttributes**(*user\_id*, *user\_identifier\_type*, *content\_id*, *content\_id\_type*, *content\_type*, *completed\_at=None*, *is\_verified=False*, *questions\_correct=0*, *percentile=0*, *duration=0*, *involvement\_level=None*) Bases: object **class** degreedClient.models.completion.**IncludeAttributes**(*content\_type*, *url*, *title*, *provider*) Bases: object **class** degreedClient.models.completion.**Included**(*id*, *attributes*, *links*) Bases: object **class** degreedClient.models.completion.**Relationships**(*user*) Bases: object **class** degreedClient.models.completion.**RelationshipsData**(*id*) Bases: object

<span id="page-35-8"></span>**class** degreedClient.models.completion.**RelationshipsProvider**(*id*, *type\_*) Bases: object

**class** degreedClient.models.completion.**RelationshipsUser**(*id*, *type\_*) Bases: object

### <span id="page-35-0"></span>**6.6 degreedClient.models.certifiable\_skill module**

```
class degreedClient.models.certifiable_skill.CertifiableSkill(id, attributes,
                                                                        links)
    Bases: object
class degreedClient.models.certifiable_skill.CertifiableSkillAttribute(name,
                                                                                  de-
                                                                                  scrip-
                                                                                  tion,
                                                                                  skill_unique_identifier,
                                                                                  is_featured,
                                                                                  cre-
```
*ated\_at=None*, *modified\_at=None*, *visibility=None*, *cost=0*)

Bases: object

### <span id="page-35-1"></span>**6.7 degreedClient.models.group module**

```
class degreedClient.models.group.Group(id, attributes, links, relationships)
     Bases: object
```
**class** degreedClient.models.group.**GroupAttribute**(*name*, *description*, *privacy*, *created\_at=None*, *modified\_at=None*) Bases: object

### <span id="page-35-2"></span>**6.8 degreedClient.models.pathway module**

<span id="page-35-7"></span><span id="page-35-6"></span><span id="page-35-5"></span>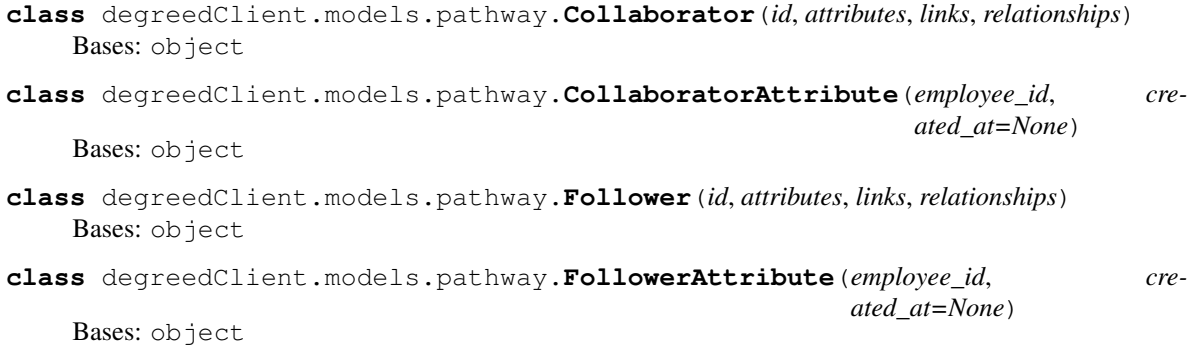

- <span id="page-36-8"></span>**class** degreedClient.models.pathway.**GrpPathway**(*id*, *attributes*, *links*, *relationships*) Bases: object
- **class** degreedClient.models.pathway.**GrpPathwayAttribute**(*created\_at=None*) Bases: object
- <span id="page-36-2"></span>**class** degreedClient.models.pathway.**Pathway**(*id*, *attributes*, *links*, *relationships*) Bases: object

**class** degreedClient.models.pathway.**PathwayAttribute**(*title*, *summary*, *visibility*, *sections=None*, *created\_at=None*, *modified\_at=None*)

Bases: object

- <span id="page-36-3"></span>**class** degreedClient.models.pathway.**Tag**(*id*, *attributes*, *links*) Bases: object
- **class** degreedClient.models.pathway.**TagAttribute**(*tag*, *created\_at=None*) Bases: object

### <span id="page-36-0"></span>**6.9 degreedClient.models.provider module**

<span id="page-36-6"></span><span id="page-36-4"></span>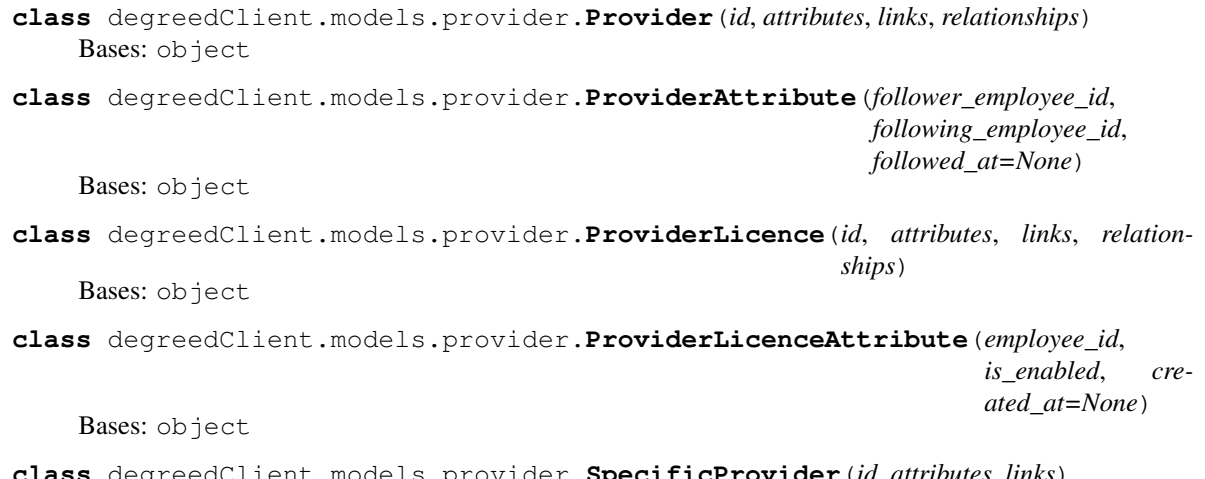

```
class degreedClient.models.provider.SpecificProvider(id, attributes, links)
    Bases: object
```
**class** degreedClient.models.provider.**SpecificProviderAttribute**(*name*, *url*) Bases: object

### <span id="page-36-1"></span>**6.10 degreedClient.models.recommendation module**

```
class degreedClient.models.recommendation.RecoAttribute(employee_id, recipi-
                                                                ent_employee_id, status,
                                                                recommended_at=None,
                                                                modified_at=None)
    Bases: object
```
<span id="page-36-7"></span>**class** degreedClient.models.recommendation.**Recommendation**(*id*, *attributes*, *links*, *relationships*, *included*) Bases: object

### <span id="page-37-8"></span><span id="page-37-0"></span>**6.11 degreedClient.skill\_plan module**

```
class degreedClient.models.skill_plan.SkillFollower(id, attributes, links, relation-
                                                            ships)
    Bases: object
class degreedClient.models.skill_plan.SkillFollowerAttribute(employee_id,
                                                                       enrolled_at,
                                                                       is_primary_plan)
    Bases: object
class degreedClient.models.skill_plan.SkillPlan(id, attributes, links)
    Bases: object
class degreedClient.models.skill_plan.SkillPlanAttribute(name, description, vis-
                                                                  ibility, sections=None,
                                                                  created_at=None)
    Bases: object
```
### <span id="page-37-1"></span>**6.12 degreedClient.models.skills\_rating module**

<span id="page-37-6"></span>**class** degreedClient.models.skills\_rating.**SkillRating**(*id*, *attributes*, *links*, *relationships*) Bases: object **class** degreedClient.models.skills\_rating.**SkillRatingAttribute**(*employee\_id*, *skill\_name*, *rating*, *rating\_type*, *certifiable\_skill\_guid*, *rated\_at=None*) Bases: object

### <span id="page-37-2"></span>**6.13 degreedClient.models.required\_learning module**

**class** degreedClient.models.required\_learning.**LearningsAttribute**(*employee\_id*, *assignment\_type*, *due\_at*, *created\_at=None*, *modified\_at=None*) Bases: object

<span id="page-37-7"></span>**class** degreedClient.models.required\_learning.**ReqLearning**(*id*, *attributes*, *links*, *relationships*, *included*) Bases: object

### <span id="page-37-3"></span>**6.14 degreedClient.models.login module**

```
class degreedClient.models.login.Login(id, attributes, links, relationships)
     Bases: object
```
**class** degreedClient.models.login.**LoginAttribute**(*employee\_id*, *logged\_in\_at=None*) Bases: object

## **SEVEN**

## **ERRORS**

# <span id="page-40-3"></span><span id="page-40-1"></span><span id="page-40-0"></span>**7.1 degreedClient.exceptions module**

- <span id="page-40-2"></span>**exception** degreedClient.exceptions.**DegreedApiException**(*message*, *uri=None*) Bases: Exception
- **exception** degreedClient.exceptions.**UserNotFoundException**(*message*, *uri=None*) Bases: [degreedClient.exceptions.DegreedApiException](#page-40-2)

**EIGHT**

# **CONTRIBUTING**

<span id="page-42-0"></span>Contributions are welcome, and they are greatly appreciated! Every little bit helps, and credit will always be given. You can contribute in many ways:

# <span id="page-42-1"></span>**8.1 Types of Contributions**

### **8.1.1 Report Bugs**

Report bugs at [https://github.com/Rmaravanyika/degreedClient/issues.](https://github.com/Rmaravanyika/degreedClient/issues)

If you are reporting a bug, please include:

- Your operating system name and version.
- Any details about your local setup that might be helpful in troubleshooting.
- Detailed steps to reproduce the bug.

### **8.1.2 Fix Bugs**

Look through the GitHub issues for bugs. Anything tagged with "bug" and "help wanted" is open to whoever wants to implement it.

### **8.1.3 Implement Features**

Look through the GitHub issues for features. Anything tagged with "enhancement" and "help wanted" is open to whoever wants to implement it.

### **8.1.4 Write Documentation**

Python client for Degreed API could always use more documentation, whether as part of the official Python client for Degreed API docs, in docstrings, or even on the web in blog posts, articles, and such.

### **8.1.5 Submit Feedback**

The best way to send feedback is to file an issue at [https://github.com/Rmaravanyika/degreedClient/issues.](https://github.com/Rmaravanyika/degreedClient/issues)

If you are proposing a feature:

- Explain in detail how it would work.
- Keep the scope as narrow as possible, to make it easier to implement.
- Remember that this is a volunteer-driven project, and that contributions are welcome :)

### <span id="page-43-0"></span>**8.2 Get Started!**

Ready to contribute? Here's how to set up *degreedClient* for local development.

- 1. Fork the *degreedClient* repo on GitHub.
- 2. Clone your fork locally:

\$ git clone git@github.com:your\_name\_here/degreedClient.git

3. Install your local copy into a virtualenv. Assuming you have virtualenvwrapper installed, this is how you set up your fork for local development:

```
$ mkvirtualenv degreedClient
$ cd degreedClient/
$ python setup.py develop
```
4. Create a branch for local development:

```
$ git checkout -b name-of-your-bugfix-or-feature
```
Now you can make your changes locally.

5. When you're done making changes, check that your changes pass flake8 and the tests, including testing other Python versions with tox:

```
$ flake8 degreedClient tests
$ python setup.py test or py.test
$ tox
```
To get flake8 and tox, just pip install them into your virtualenv.

6. Commit your changes and push your branch to GitHub:

```
$ git add .
$ git commit -m "Your detailed description of your changes."
$ git push origin name-of-your-bugfix-or-feature
```
7. Submit a pull request through the GitHub website.

### <span id="page-43-1"></span>**8.3 Pull Request Guidelines**

Before you submit a pull request, check that it meets these guidelines:

- 1. The pull request should include tests.
- 2. If the pull request adds functionality, the docs should be updated. Put your new functionality into a function with a docstring, and add the feature to the list in README.rst.
- 3. The pull request should work for Python 2.7, 3.4, 3.5 and 3.6, and for PyPy. Check [https://travis-ci.org/](https://travis-ci.org/Rmaravanyika/degreedClient/pull_requests) [Rmaravanyika/degreedClient/pull\\_requests](https://travis-ci.org/Rmaravanyika/degreedClient/pull_requests) and make sure that the tests pass for all supported Python versions.

# <span id="page-44-0"></span>**8.4 Tips**

To run a subset of tests:

```
$ python -m unittest tests.test_degreedClient
```
# <span id="page-44-1"></span>**8.5 Deploying**

A reminder for the maintainers on how to deploy. Make sure all your changes are committed (including an entry in HISTORY.rst). Then run:

```
$ bumpversion patch # possible: major / minor / patch
$ git push
$ git push --tags
```
Travis will then deploy to PyPI if tests pass.

## **NINE**

# **CREDITS**

# <span id="page-46-1"></span><span id="page-46-0"></span>**9.1 Development Lead**

• Ronald Maravanyika [<rmaravanyika@gmail.com>](mailto:rmaravanyika@gmail.com)

# <span id="page-46-2"></span>**9.2 Contributors**

None yet. Why not be the first?

### **TEN**

# **HISTORY**

- <span id="page-48-1"></span><span id="page-48-0"></span>**10.1 2.2.2 (2020-05-17)**
- <span id="page-48-2"></span>**10.2 2.1.2 (2020-05-13)**
- <span id="page-48-3"></span>**10.3 2.1.1 (2020-05-13)**
- <span id="page-48-4"></span>**10.4 2.1.0 (2019-09-27)**
- <span id="page-48-5"></span>**10.5 2.0.0 (2019-09-09)**
- <span id="page-48-6"></span>**10.6 1.8.0 (2019-07-25)**
- <span id="page-48-7"></span>**10.7 1.6.2 (2019-07-06)**
- <span id="page-48-8"></span>**10.8 1.6.1 (2019-07-06)**
- <span id="page-48-9"></span>**10.9 1.5.0 (2019-07-04)**
- <span id="page-48-10"></span>**10.10 1.0.0 (2019-05-21)**
	- First release on PyPI.

# **ELEVEN**

# **INDICES AND TABLES**

- <span id="page-50-0"></span>• genindex
- modindex
- search

### **PYTHON MODULE INDEX**

### <span id="page-52-0"></span>d

```
degreedClient.articles, 14
degreedClient.books, 16
degreedClient.certifiable_skills, 22
7
degreedClient.completions, 20
14
degreedClient.courses, 17
degreedClient.exceptions, 37
degreedClient.groups, 22
degreedClient.logins, 27
degreedClient.models.certifiable_skill,
     32
degreedClient.models.completion, 31
degreedClient.models.content, 29
32
degreedClient.models.login, 34
degreedClient.models.pathway, 32
degreedClient.models.provider, 33
33
degreedClient.models.required_learning,
    34
34
34
degreedClient.models.user, 29
degreedClient.models.user_follower, 29
degreedClient.models.user_skill, 29
degreedClient.pathways, 23
degreedClient.providers, 24
25
26
degreedClient.skills_plan, 25
26
degreedClient.user_followers, 13
14
degreedClient.users, 11
19
```
## **INDEX**

# A

<span id="page-54-0"></span>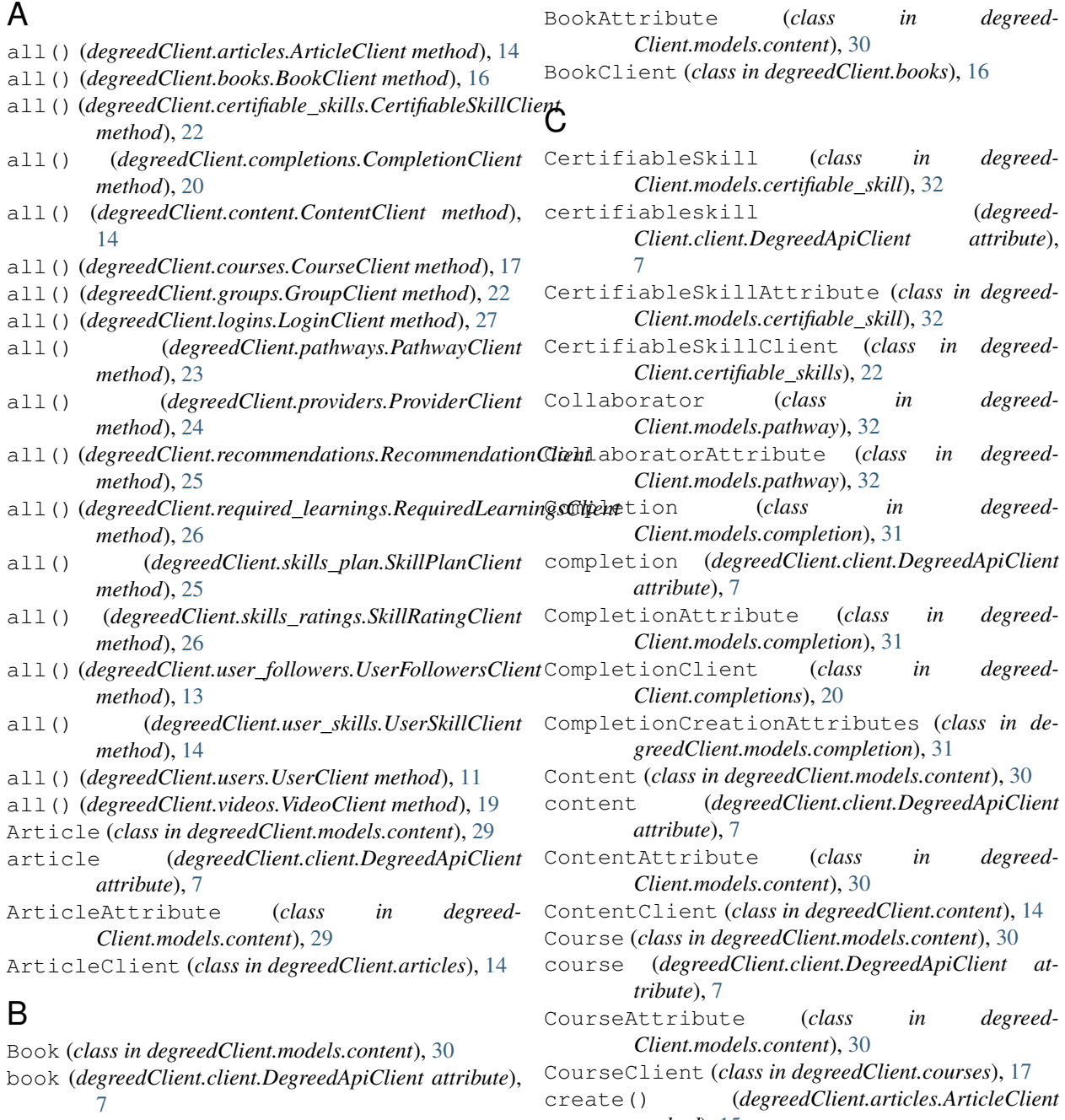

*method*), [15](#page-18-0)

- create() (*degreedClient.books.BookClient method*), [16](#page-19-2)
- create() (*degreedClient.completions.CompletionClient* degreedClient.videos (*module*), [19](#page-22-2) *method*), [21](#page-24-0)
- create() (*degreedClient.courses.CourseClient method*), [17](#page-20-2)
- create() (*degreedClient.users.UserClient method*), [11](#page-14-3)
- create() (*degreedClient.videos.VideoClient method*), [19](#page-22-2)

# D

DegreedApiClient (*class in degreedClient.client*), [7](#page-10-3) DegreedApiException, [37](#page-40-3) degreedClient.articles (*module*), [14](#page-17-6) degreedClient.books (*module*), [16](#page-19-2) degreedClient.certifiable\_skills (*module*), [22](#page-25-4) degreedClient.client (*module*), [7](#page-10-3) degreedClient.completions (*module*), [20](#page-23-2) degreedClient.content (*module*), [14](#page-17-6) degreedClient.courses (*module*), [17](#page-20-2) degreedClient.exceptions (*module*), [37](#page-40-3) degreedClient.groups (*module*), [22](#page-25-4) degreedClient.logins (*module*), [27](#page-30-2) degreedClient.models.certifiable\_skill (*module*), [32](#page-35-8) degreedClient.models.completion (*module*), [31](#page-34-2) degreedClient.models.content (*module*), [29](#page-32-9) degreedClient.models.group (*module*), [32](#page-35-8) degreedClient.models.login (*module*), [34](#page-37-8) degreedClient.models.pathway (*module*), [32](#page-35-8) degreedClient.models.provider (*module*), [33](#page-36-8) degreedClient.models.recommendation (*module*), [33](#page-36-8) degreedClient.models.required\_learning (*module*), [34](#page-37-8) degreedClient.models.skill\_plan (*module*), [34](#page-37-8) degreedClient.models.skills\_rating (*module*), [34](#page-37-8) degreedClient.models.user (*module*), [29](#page-32-9) degreedClient.models.user\_follower (*module*), [29](#page-32-9) degreedClient.models.user\_skill (*module*), [29](#page-32-9) degreedClient.pathways (*module*), [23](#page-26-2) degreedClient.providers (*module*), [24](#page-27-2) degreedClient.recommendations (*module*), [25](#page-28-4) degreedClient.required\_learnings (*module*), [26](#page-29-4) degreedClient.skills\_plan (*module*), [25](#page-28-4) degreedClient.skills\_ratings (*module*), [26](#page-29-4) degreedClient.user\_followers (*module*), [13](#page-16-2)

- degreedClient.users (*module*), [11](#page-14-3)
- 
- delete() (*degreedClient.articles.ArticleClient method*), [15](#page-18-0)
- delete() (*degreedClient.books.BookClient method*), [16](#page-19-2)
- delete() (*degreedClient.client.DegreedApiClient method*), [7](#page-10-3)
- delete() (*degreedClient.completions.CompletionClient method*), [21](#page-24-0)
- delete() (*degreedClient.courses.CourseClient method*), [18](#page-21-0)
- delete() (*degreedClient.users.UserClient method*), [12](#page-15-0)
- delete() (*degreedClient.videos.VideoClient method*), [19](#page-22-2)

### F

Follower (*class in degreedClient.models.pathway*), [32](#page-35-8) FollowerAttribute (*class in degreed-Client.models.pathway*), [32](#page-35-8)

### G

- get() (*degreedClient.articles.ArticleClient method*), [15](#page-18-0)
- get() (*degreedClient.books.BookClient method*), [16](#page-19-2)
- get() (*degreedClient.certifiable\_skills.CertifiableSkillClient method*), [22](#page-25-4)
- get() (*degreedClient.client.DegreedApiClient method*), [7](#page-10-3)
- get() (*degreedClient.courses.CourseClient method*), [18](#page-21-0)
- get() (*degreedClient.groups.GroupClient method*), [23](#page-26-2)
- get() (*degreedClient.pathways.PathwayClient method*), [23](#page-26-2)
- get() (*degreedClient.providers.ProviderClient method*), [24](#page-27-2)
- get() (*degreedClient.skills\_plan.SkillPlanClient method*), [25](#page-28-4)
- get() (*degreedClient.users.UserClient method*), [12](#page-15-0)
- get() (*degreedClient.videos.VideoClient method*), [20](#page-23-2)
- get\_paged() (*degreedClient.client.DegreedApiClient method*), [7](#page-10-3)
- get\_pathway\_collaborators() (*degreed-Client.pathways.PathwayClient method*), [23](#page-26-2)
- get\_pathway\_followers() (*degreed-Client.pathways.PathwayClient method*),  $23$
- get\_pathway\_groups() (*degreed-Client.pathways.PathwayClient method*), [24](#page-27-2)
- get\_pathway\_tags() (*degreed-Client.pathways.PathwayClient method*), [24](#page-27-2)
- get\_provider\_licence() (*degreed-Client.providers.ProviderClient method*), [24](#page-27-2)
- get\_skill\_followers() (*degreed-Client.skills\_plan.SkillPlanClient method*),  $25$
- get\_today\_learnings() (*degreed-Client.users.UserClient method*), [12](#page-15-0)
- get\_user\_certifiable\_skills() (*degreed-Client.users.UserClient method*), [12](#page-15-0)
- get\_user\_completions() (*degreed-Client.completions.CompletionClient method*), [21](#page-24-0)
- get\_user\_completions\_by\_email() (*degreed-Client.completions.CompletionClient method*), [21](#page-24-0)
- get\_user\_skills() (*degreed-Client.users.UserClient method*), [12](#page-15-0)
- Group (*class in degreedClient.models.group*), [32](#page-35-8)
- group (*degreedClient.client.DegreedApiClient attribute*), [7](#page-10-3)
- group\_users\_list() (*degreed-Client.groups.GroupClient method*), [23](#page-26-2)
- GroupAttribute (*class in degreed-Client.models.group*), [32](#page-35-8)
- GroupClient (*class in degreedClient.groups*), [22](#page-25-4)
- GrpPathway (*class in degreedClient.models.pathway*), [32](#page-35-8)
- GrpPathwayAttribute (*class in degreed-Client.models.pathway*), [33](#page-36-8)

### I

- IncludeAttributes (*class in degreed-Client.models.completion*), [31](#page-34-2)
- Included (*class in degreedClient.models.completion*), [31](#page-34-2)

# L

learnings (*degreedClient.client.DegreedApiClient attribute*), [7](#page-10-3) LearningsAttribute (*class in degreed-Client.models.required\_learning*), [34](#page-37-8) Login (*class in degreedClient.models.login*), [34](#page-37-8) login (*degreedClient.client.DegreedApiClient attribute*), [8](#page-11-0) LoginAttribute (*class in degreed-Client.models.login*), [34](#page-37-8) LoginClient (*class in degreedClient.logins*), [27](#page-30-2)

### P

- patch() (*degreedClient.client.DegreedApiClient method*), [8](#page-11-0)
- Pathway (*class in degreedClient.models.pathway*), [33](#page-36-8)
- pathway (*degreedClient.client.DegreedApiClient attribute*), [8](#page-11-0)
- PathwayAttribute (*class in degreed-Client.models.pathway*), [33](#page-36-8)
- PathwayClient (*class in degreedClient.pathways*), [23](#page-26-2) post() (*degreedClient.client.DegreedApiClient method*), [8](#page-11-0)
- Provider (*class in degreedClient.models.provider*), [33](#page-36-8)
- provider (*degreedClient.client.DegreedApiClient attribute*), [8](#page-11-0)
- ProviderAttribute (*class in degreed-Client.models.provider*), [33](#page-36-8)
- ProviderClient (*class in degreedClient.providers*), [24](#page-27-2)
- ProviderLicence (*class in degreed-Client.models.provider*), [33](#page-36-8)
- ProviderLicenceAttribute (*class in degreed-Client.models.provider*), [33](#page-36-8)
- put() (*degreedClient.client.DegreedApiClient method*), [8](#page-11-0)

## R

- RecoAttribute (*class in degreed-Client.models.recommendation*), [33](#page-36-8)
- Recommendation (*class in degreed-Client.models.recommendation*), [33](#page-36-8)
- recommendation (*degreed-Client.client.DegreedApiClient attribute*), [8](#page-11-0)
- RecommendationClient (*class in degreed-Client.recommendations*), [25](#page-28-4)
- Relationships (*class in degreed-Client.models.completion*), [31](#page-34-2)
- RelationshipsData (*class in degreed-Client.models.completion*), [31](#page-34-2)
- RelationshipsProvider (*class in degreed-Client.models.completion*), [31](#page-34-2)
- RelationshipsUser (*class in degreed-Client.models.completion*), [32](#page-35-8)
- ReqLearning (*class in degreed-Client.models.required\_learning*), [34](#page-37-8)
- RequiredLearningsClient (*class in degreed-Client.required\_learnings*), [26](#page-29-4)
- results\_per\_page (*degreed-Client.client.DegreedApiClient attribute*), [8](#page-11-0)

### S

- searchterm (*degreedClient.client.DegreedApiClient attribute*), [8](#page-11-0)
- SkillFollower (*class in degreed-Client.models.skill\_plan*), [34](#page-37-8)
- SkillFollowerAttribute (*class in degreed-Client.models.skill\_plan*), [34](#page-37-8)
- SkillPlan (*class in degreedClient.models.skill\_plan*), UserSkill (*class in degreedClient.models.user\_skill*), [34](#page-37-8)
- skillplan (*degreedClient.client.DegreedApiClient attribute*), [8](#page-11-0)
- SkillPlanAttribute (*class in degreed-Client.models.skill\_plan*), [34](#page-37-8)
- SkillPlanClient (*class in degreed-Client.skills\_plan*), [25](#page-28-4)
- SkillRating (*class in degreed-Client.models.skills\_rating*), [34](#page-37-8)
- skillrating (*degreedClient.client.DegreedApiClient attribute*), [8](#page-11-0)
- SkillRatingAttribute (*class in degreed-Client.models.skills\_rating*), [34](#page-37-8)
- SkillRatingClient (*class in degreed-Client.skills\_ratings*), [26](#page-29-4)
- SpecificProvider (*class in degreed-Client.models.provider*), [33](#page-36-8)
- SpecificProviderAttribute (*class in degreed-Client.models.provider*), [33](#page-36-8)

## T

Tag (*class in degreedClient.models.pathway*), [33](#page-36-8) TagAttribute (*class in degreed-Client.models.pathway*), [33](#page-36-8) theviews (*degreedClient.client.DegreedApiClient attribute*), [8](#page-11-0)

# $\cup$

update() (*degreedClient.articles.ArticleClient method*), [15](#page-18-0) update() (*degreedClient.books.BookClient method*), [16](#page-19-2) update() (*degreedClient.completions.CompletionClient method*), [21](#page-24-0) update() (*degreedClient.courses.CourseClient method*), [18](#page-21-0) update() (*degreedClient.users.UserClient method*), [12](#page-15-0) update() (*degreedClient.videos.VideoClient method*),  $20$ User (*class in degreedClient.models.user*), [29](#page-32-9) UserClient (*class in degreedClient.users*), [11](#page-14-3) UserFollower (*class in degreed-Client.models.user\_follower*), [29](#page-32-9) userfollower (*degreed-Client.client.DegreedApiClient attribute*), [8](#page-11-0) UserFollowersAttribute (*class in degreed-Client.models.user\_follower*), [29](#page-32-9) UserFollowersClient (*class in degreed-Client.user\_followers*), [13](#page-16-2) UserNotFoundException, [37](#page-40-3) users (*degreedClient.client.DegreedApiClient attribute*), [8](#page-11-0)

- [29](#page-32-9)
- userskill (*degreedClient.client.DegreedApiClient attribute*), [8](#page-11-0)
- UserSkillAttribute (*class in degreed-Client.models.user\_skill*), [29](#page-32-9)
- UserSkillClient (*class in degreed-Client.user\_skills*), [14](#page-17-6)

## $\mathsf{V}$

- Video (*class in degreedClient.models.content*), [30](#page-33-4)
- video (*degreedClient.client.DegreedApiClient attribute*), [8](#page-11-0)
- VideoAttribute (*class in degreed-Client.models.content*), [30](#page-33-4)
- VideoClient (*class in degreedClient.videos*), [19](#page-22-2)